# **AI for healthcare**

Lecture 1/4 – Introduction

#### Jean Feydy HeKA team, Inria Paris, Inserm, Université Paris-Cité

#### **Thursday, 2pm–5pm** – 4 lectures

**Epita**, rooms KB404 + SM15

Validation: team project + quizz

1

Background in **mathematics** and **data sciences**:

- **2012–2016** ENS Paris, mathematics.
- **2014–2015** M2 mathematics, vision, learning at ENS Cachan.
- **2016–2019** PhD thesis in **medical imaging** with Alain Trouvé at ENS Cachan.
- **2019–2021 Geometric deep learning** with Michael Bronstein at Imperial College.
	- **2021+ Medical data analysis** in the HeKA INRIA team (Paris).

Close ties with **healthcare**:

- **2015** Image denoising with **Siemens Healthcare** in Princeton.
- **2019+** MasterClass AI–Imaging, for **radiology interns** in the University of Paris.
- **2020+** Colloquium on **Medical imaging in the AI era** at the Paris Brain Institute.

# **My motivation: medical data analysis**

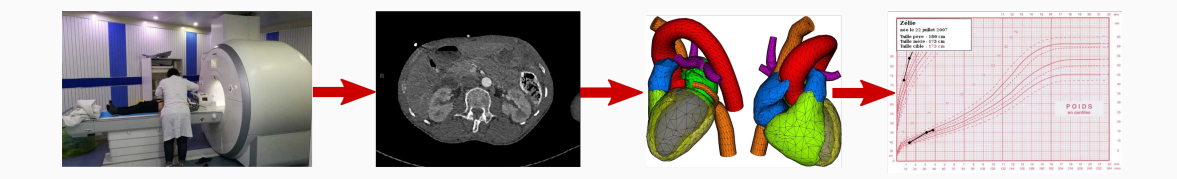

Three main **characteristics**:

- **Heterogeneous data**: patient history, images, etc.
- Small stratified samples: 10 1 000 patients per group.
- Dealing with **outliers** and the **heavy tails** of our distributions is a priority.

#### **Computational anatomy.** 3D medical scans:

- 100k triangles to represent a brain surface.
- 512x512x512  $\simeq$  130M voxels for a typical 3D image.

**Public health.** Over the last decade, medical datasets have **blown up** in size:

- Clinical trials: **1k patients**, controlled environment.
- UK Biobank: **500k people**, curated data.
- French Health Data Hub: **70M people**, full social security data since ~2000.

Medical doctors, pharmacists and governments need scalable methods.

## **Some research interests**

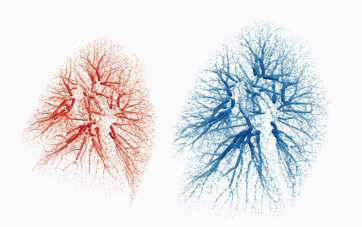

Optimal transport for shape registration. Geometric deep learning for protein docking.

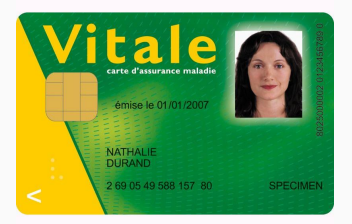

Survival analysis for pharmaco-vigilance. At the intersection of three communities :

- **AI experts** in Paris, London...
- **Students** at the ENS, the MVA, Epita.
- **Medical doctors** among colleagues, friends and family.

**AI in healthcare** : massive gap between what we **know**, what we **hope**, what we **fear**.

What do **you** think?

# **"Artificial intelligence" is a misleading term**

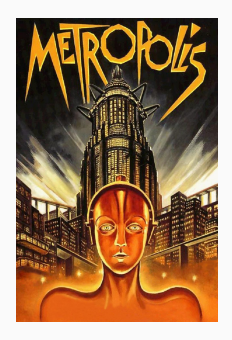

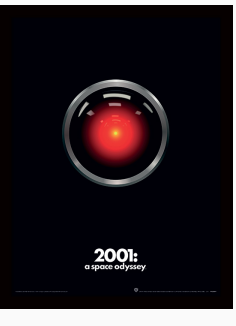

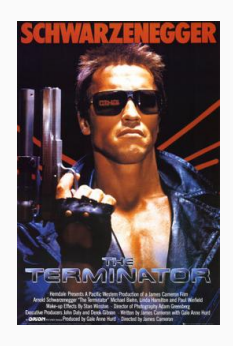

AI seduces, questions, protects or threatens… **But doesn't explain much !**

Among experts, researchers always talk about **models**, discuss their underlying **hypotheses** and study their **properties**.

The aim of this class is to give you a structured perspective on the field.

- 1. Present a **quick overview** of models that you are likely to encounter.
- 2. Highlight their underlying **hypotheses**, **strengths** and **weaknesses**.
- 3. Provide you with **clear guidelines** on the use of different tools and theories.
- 4. **Discuss** the realities of applied machine learning.

# **Today**

## **1. AI = model + data:**

- The curse of dimensionality or why ML is not "just statistics".
- Example: three levels of analysis in anatomy.

#### **2. How can I choose a good model?**

- The map is not the territory.
- Example 1: the sphere of triangles.
- Example 2: style transfer with convolutional neural networks.

#### **3. Overview of the class:**

- What's coming next?
- Setup on the computers.

# <span id="page-9-0"></span>**[1. AI = model + data](#page-9-0)**

#### **What is a dataset?**

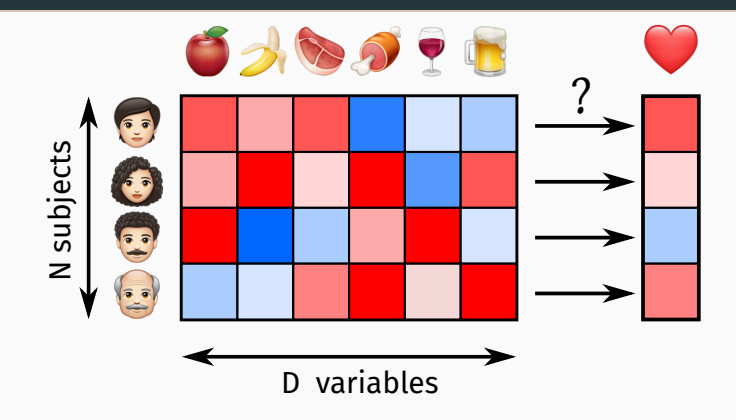

#### **Supervised learning** = **Regression**.

We look for a formula  $\mathsf{F}(\mathsf{x}_1,\dots,\mathsf{x}_\mathsf{D})$  of the D variables that best approximates an important quantity  $(\heartsuit)$ .

## **A simple model: linear regression**

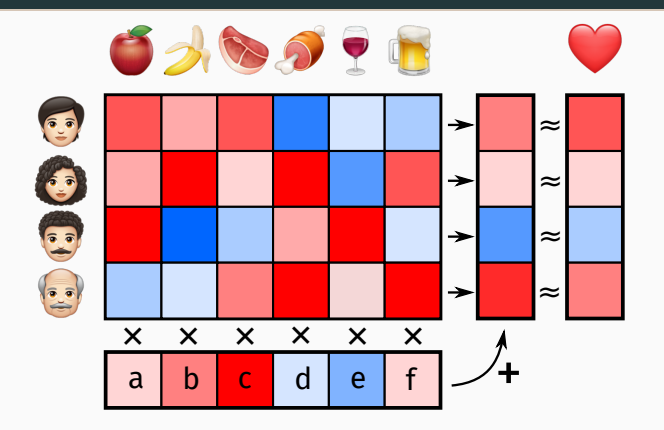

We choose the weights **a**, **b**, …, **f** by minimizing a least squares error.

# **The standard setting of low-dimensional statistics [\[Las\]](#page-106-0)**

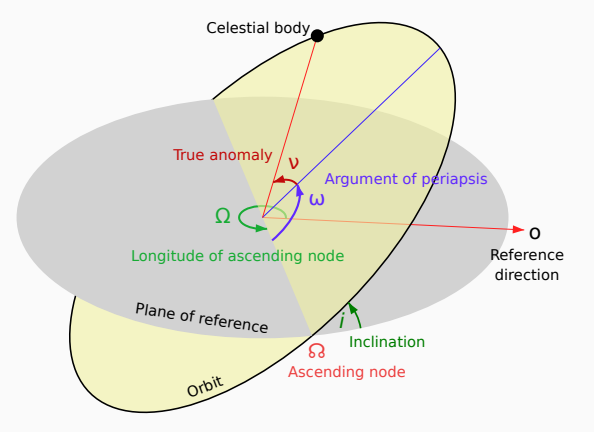

First applications to astronomy, with **hundreds of observations** on a **handful of variables**.

#### **Problem: medicine isn't XIXth century astronomy**

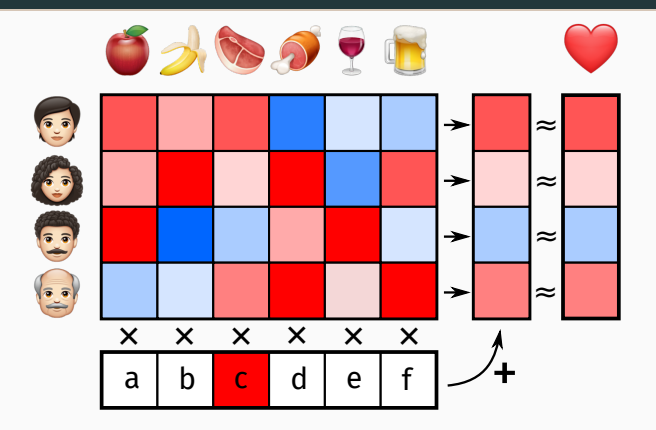

With **lots of information** about **few patients**, we quickly "discover" spurious correlations. This is known as **overfitting**.

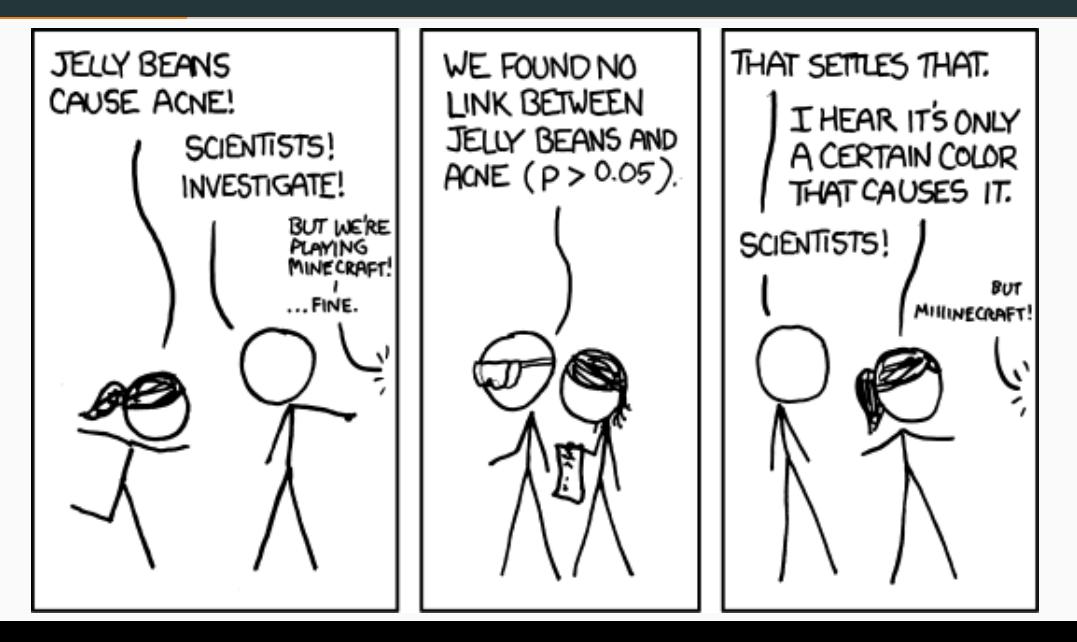

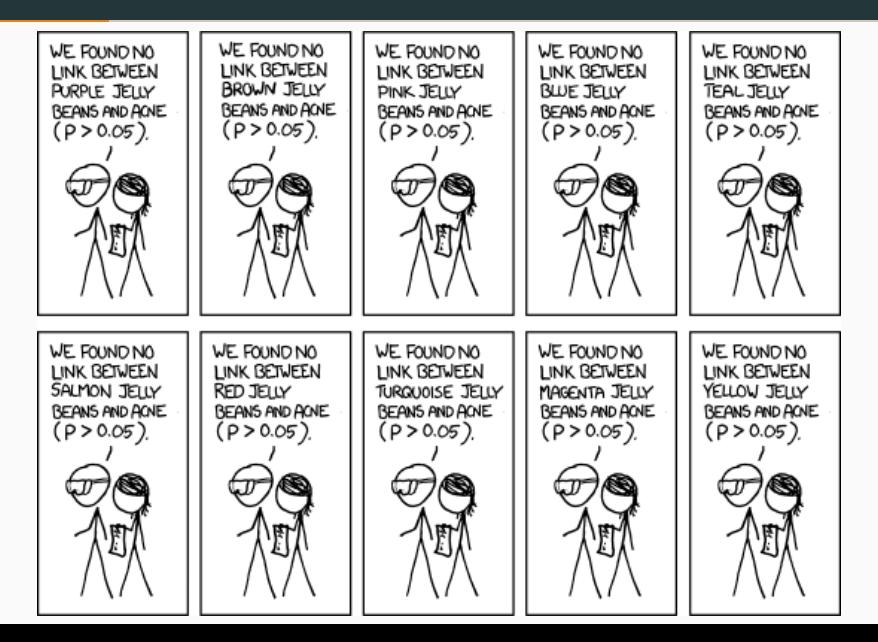

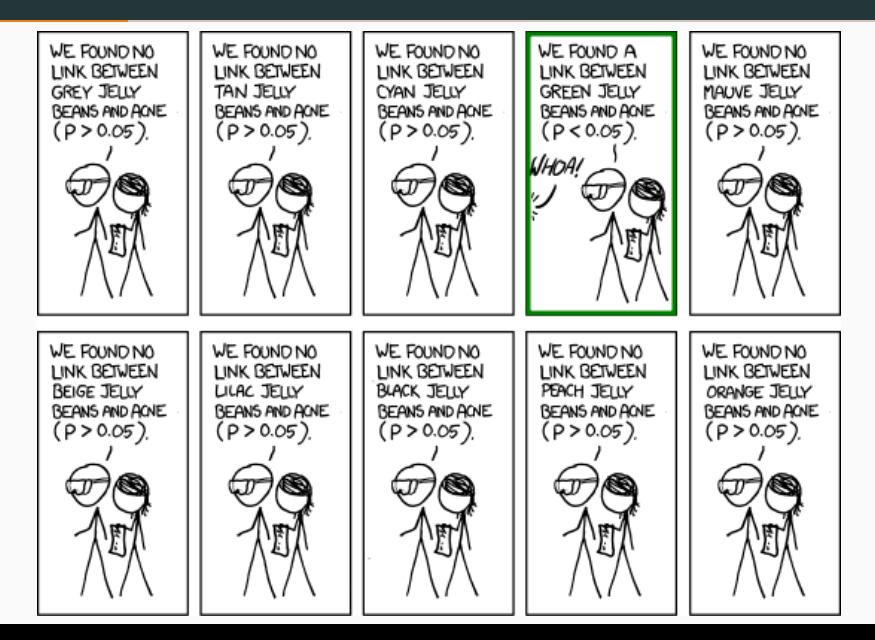

 $=$ News $=$ GREEN JELLY CONFIDENCE  $\sim$ SCIENTICT

Having access to **more patients** is usually a **good** thing. But getting **more information** about each patient is **very dangerous**.

In the previous example: knowing the **color** of the candy led the (imprudent) scientists to **over-interpret** a random fluctuation.

> **Machine learning** is about doing **reliable** statistics in this dangerous setting.

#### **We must regularize our decision rules – using sparsity**

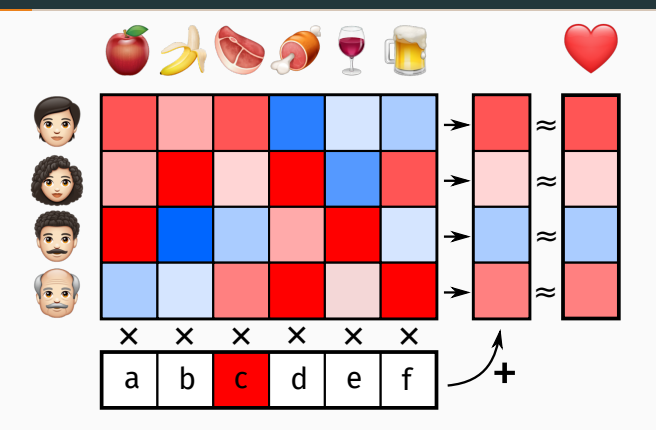

A **sparse** model will select 5 or 10 important columns. This is useful to handle **tabular data** (XGBoost…) or **identify sources** in signal processing (Lasso…).

## **We must regularize our decision rules – using a domain-specific structure**

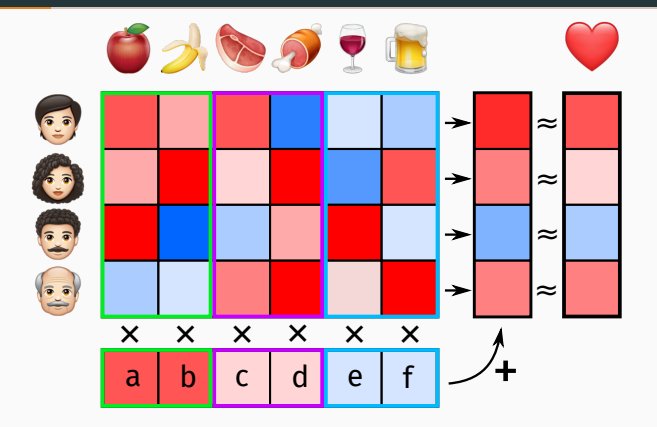

A **structured** model will leverage the **geometry of the data**. Think about the main **food groups** or the ATC classification for **medical drugs**.

# <span id="page-21-0"></span>**[A first example: medical imaging](#page-21-0)**

## **A medical image is a massive lump of data**

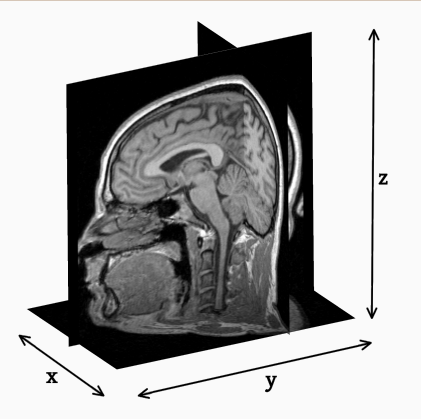

Each pixel is a **column** in our dataset! We observe **millions to billions of variables** on cohorts of **a few thousand patients**.

# **Sampling the full space of medical images is impossible**

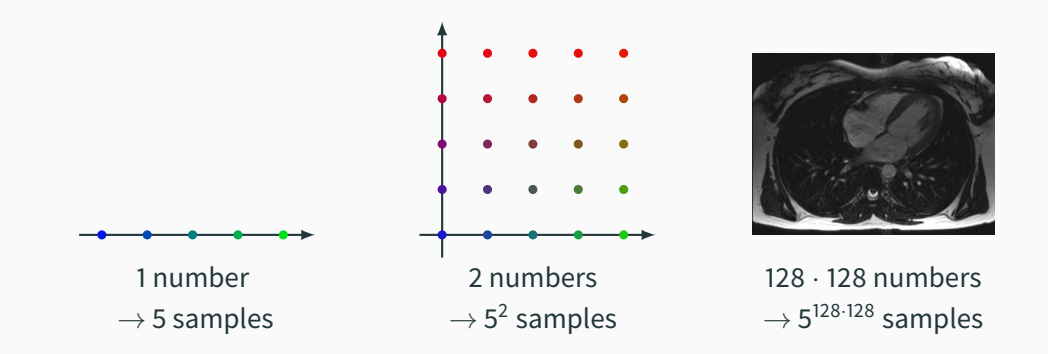

# The set of all 2D/3D images is **way too large** to be sampled with a satisfying accuracy.

## **First remark: we cannot rely on sparsity**

A good radiology exam does not rely exclusively on **5 or 10 pixels**. We must learn how to **group pixels** in relevant bundles.

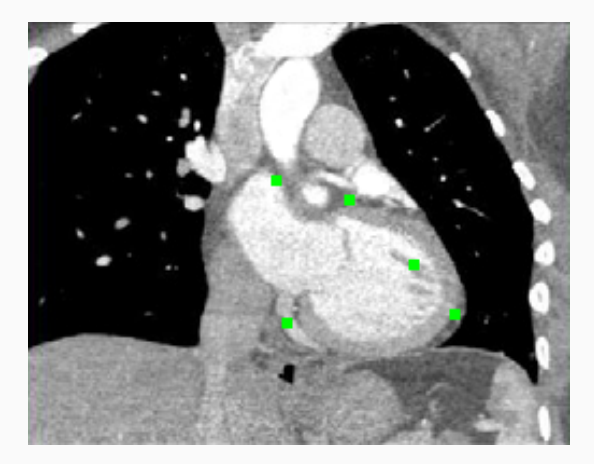

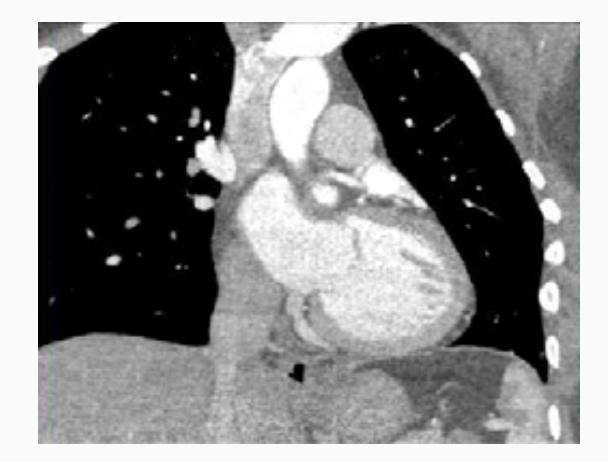

#### 1. Pixels

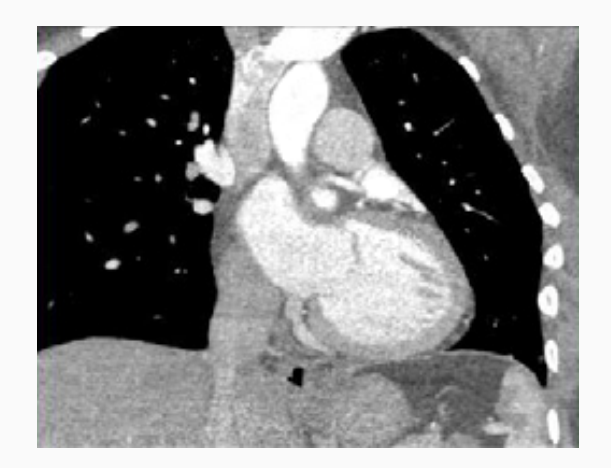

1. Pixels 2. Anatomy

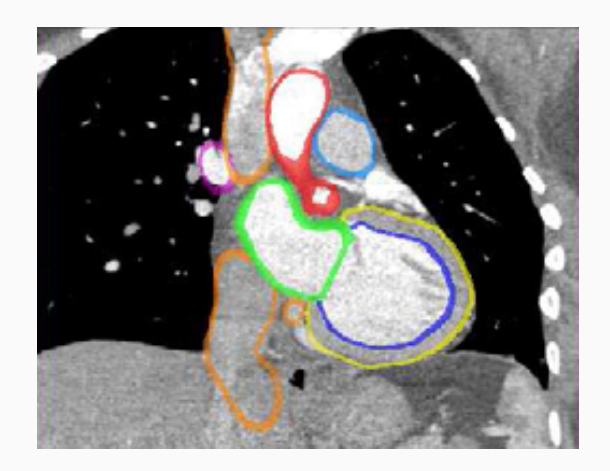

1. Pixels 2. Anatomy

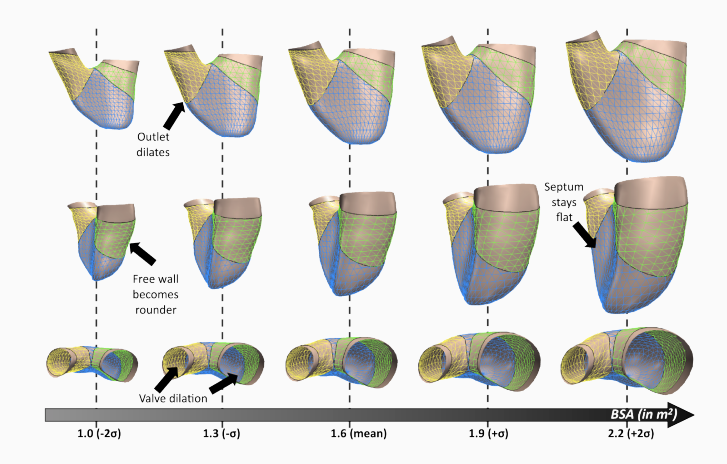

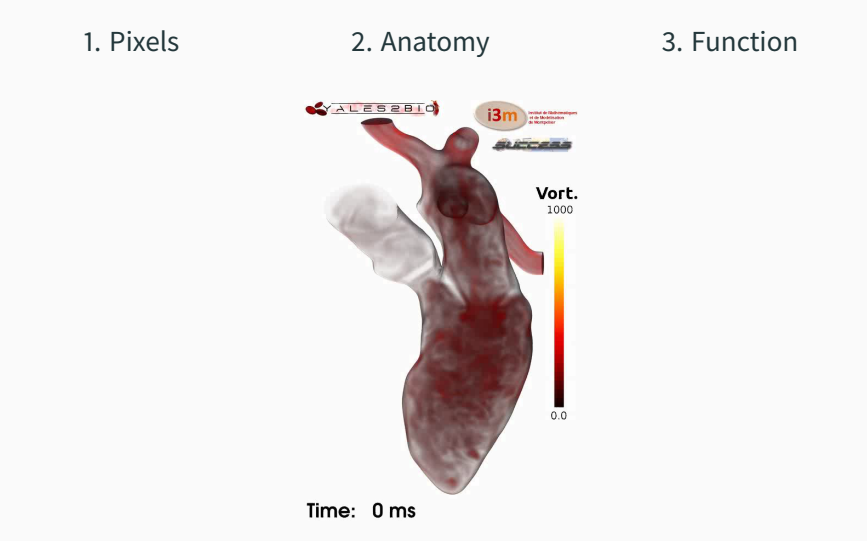

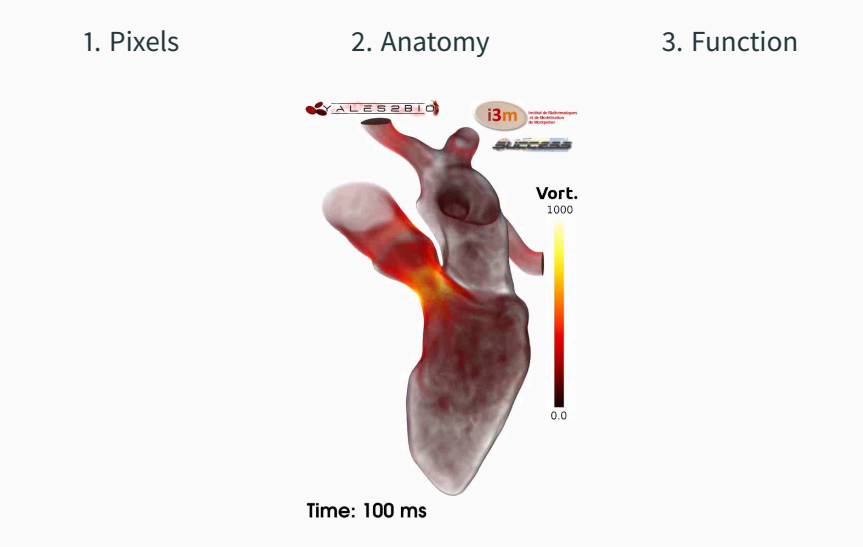

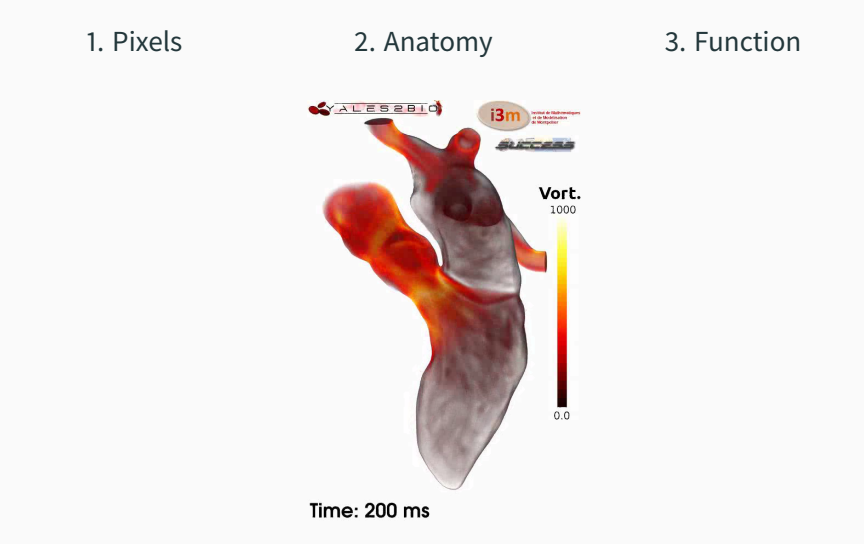

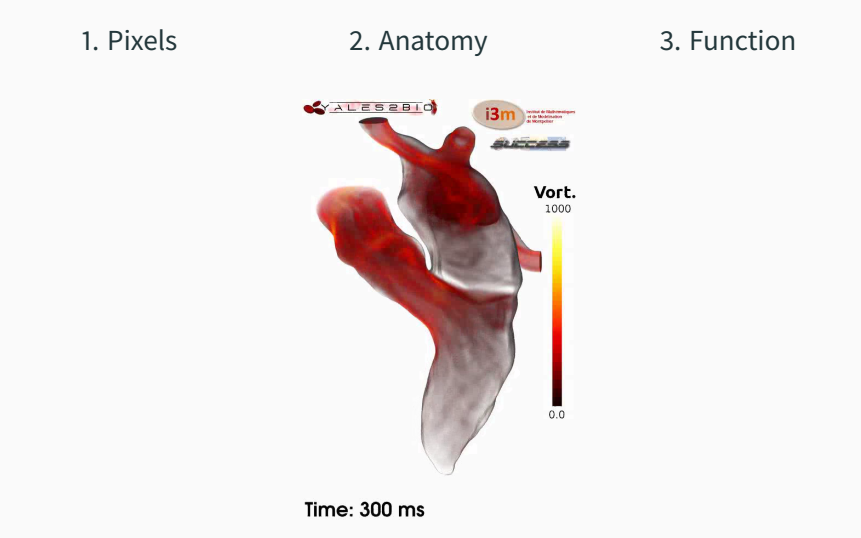

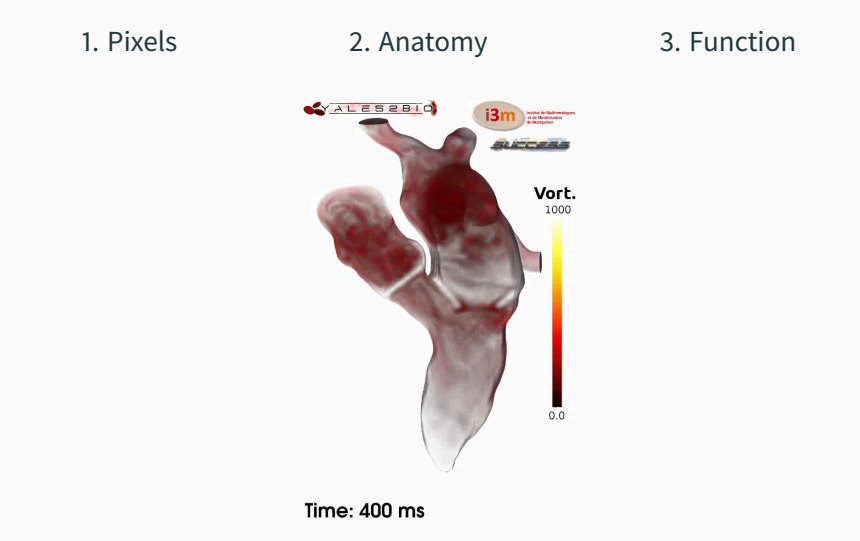

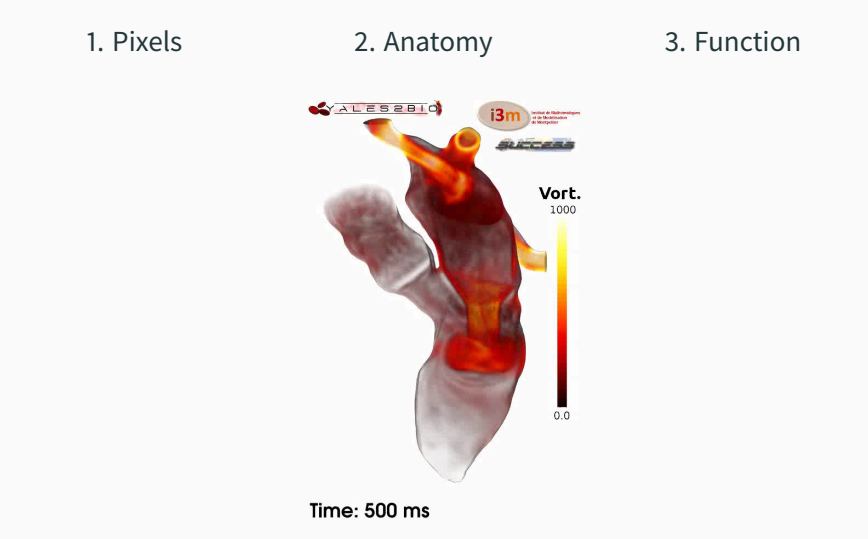

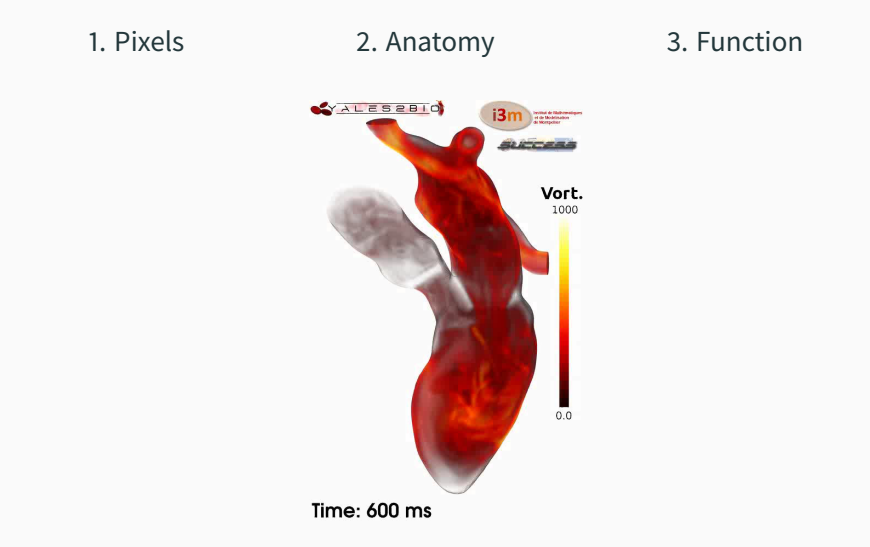
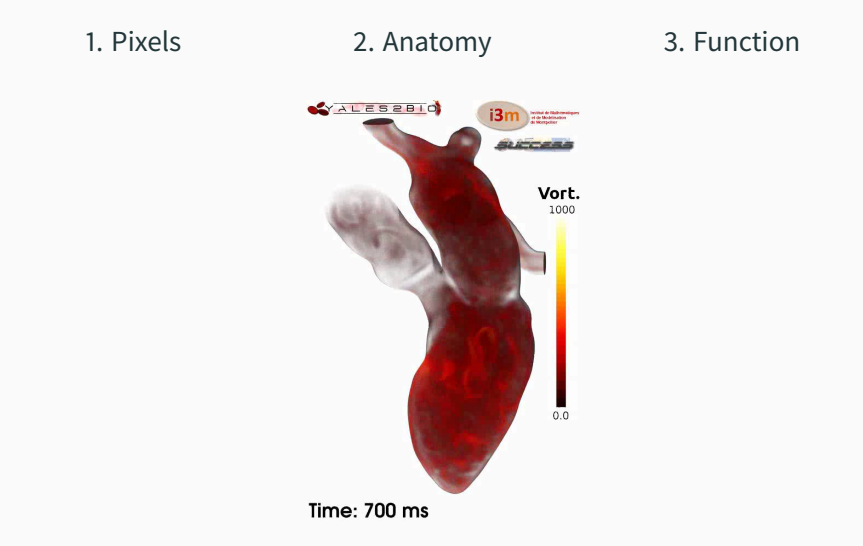

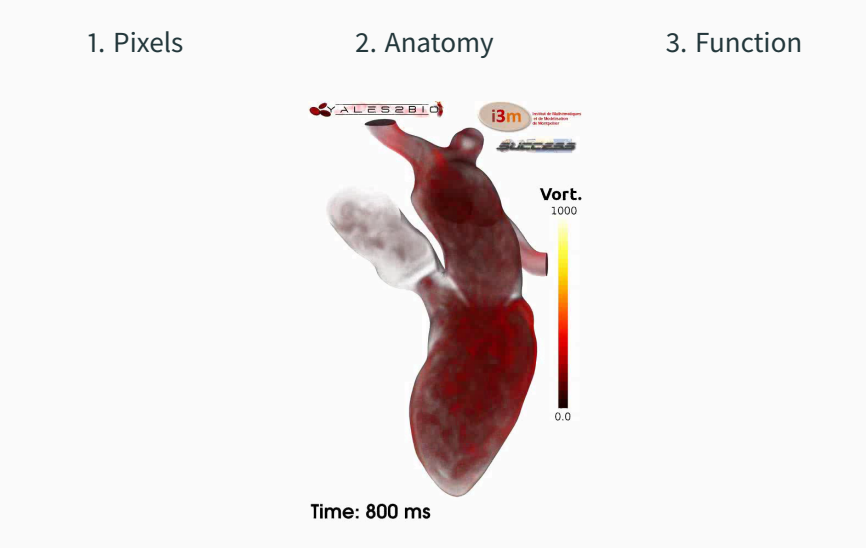

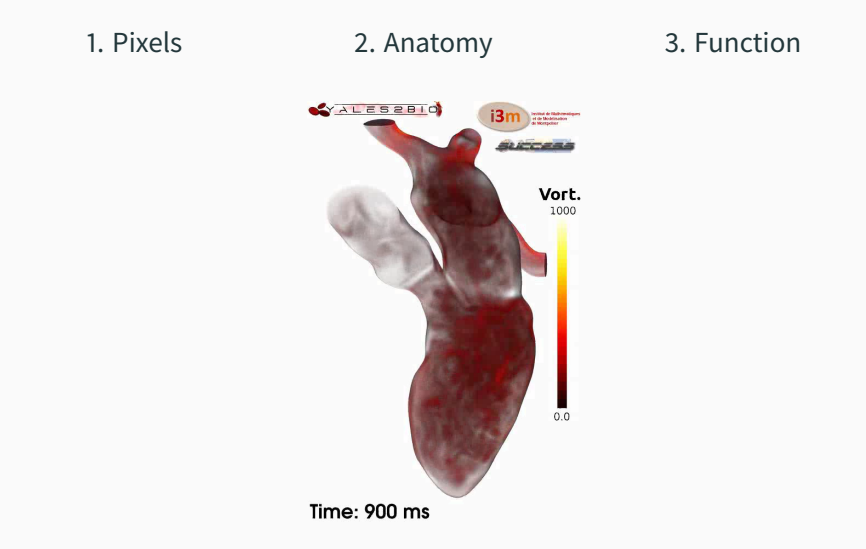

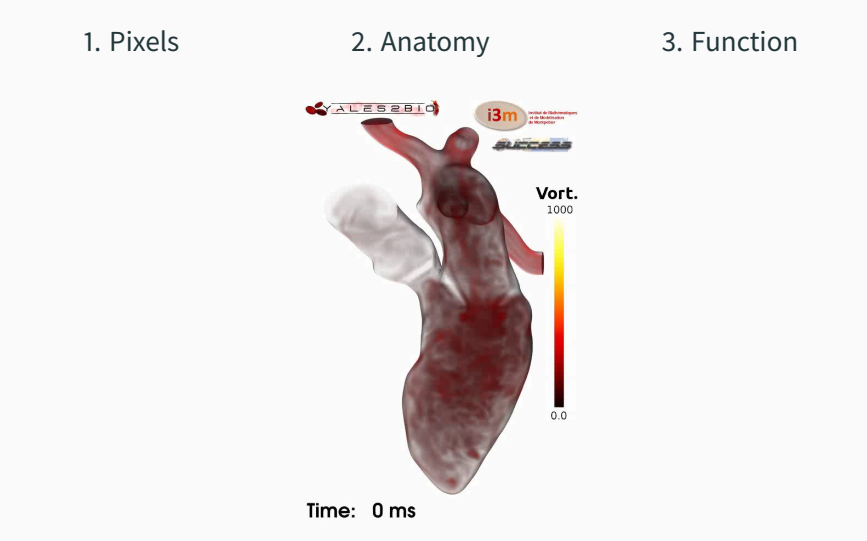

1. Pixels 2. Anatomy 3. Function

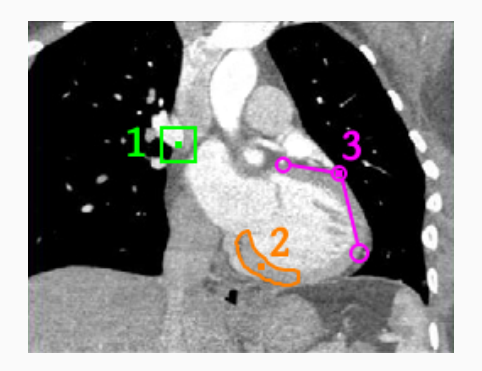

Simplifying a bit, each level of analysis corresponds to a way of **grouping pixels** with their neighbors.

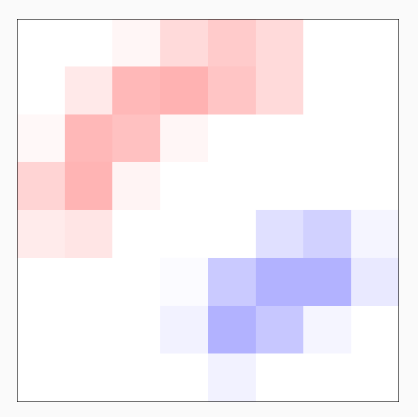

 $N_x \times N_y \times N_z$  array of pixels.

**Bitmap** images and volumes:

- .bmp, .png, .jpg
- Standard in **radiology**.
- + Ordered memory structure.
- + Explicit neighborhoods.
- + Fast **convolutions**.
- → **Texture** analysis.
- → Organ **segmentation**.
- → Pattern **detection**.

### **2nd level: point clouds and 3D surfaces [\[EPW11\]](#page-104-0)**

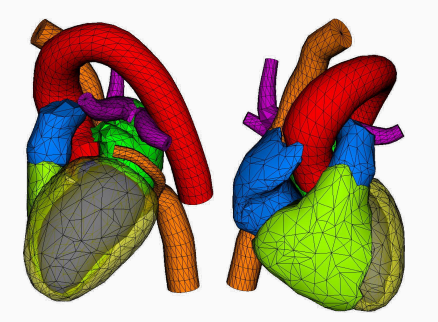

 $N_{\text{points}} \times 3$  array of  $(x, y, z)$  coordinates.

#### **Clouds of points** (+ triangles):

- .svg
- Standard for **video games**.
- + Compact representation.
- $+$  High precision geometry.
- + **Easy to deform**.
- → **3D visualization**.
- → Anatomical **atlas**.
- $\rightarrow$  **Shape** analysis.

## **3rd level: biomechanical and/or physiological model [\[Man11\]](#page-107-0)**

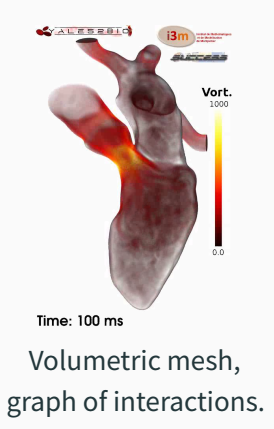

#### **Mechanical/biological model**:

- Finite elements, networks.
- Standard for **CAD**.
- + Prior **knowledge**.
- + **Robust** to noise.
- + **Realistic** behaviour.
- $\rightarrow$  **Physiological** interpretation.
- $\rightarrow$  **Infer** what cannot be seen (blood flow).
- → **Simulate** a surgery.

We must combine a **statistical regression** method with a **relevant model**.

In medical imaging, we may work with:

- 1. A 2D or 3D **pixel grid**.
- 2. An array of (x, y, z) **coordinates**.
- 3. A **web** of complex interactions.
- 4. Everything at once!

In most cases, we will define a large **structured formula**:

 $\mathsf{image} \stackrel{\mathsf{F}}{\longrightarrow} \mathsf{F} \, (\mathsf{image}) \simeq \mathsf{diagnostic}$ 

**F** is a parametric computing **architecture** ≃ **model** to fit ≃ **network** to train. <sup>28</sup> <span id="page-45-0"></span>**[2. How can I choose a good model?](#page-45-0)**

## **A model is like a map: a warped and partial view of the world [\[Duk,](#page-104-1) [Str\]](#page-109-0)**

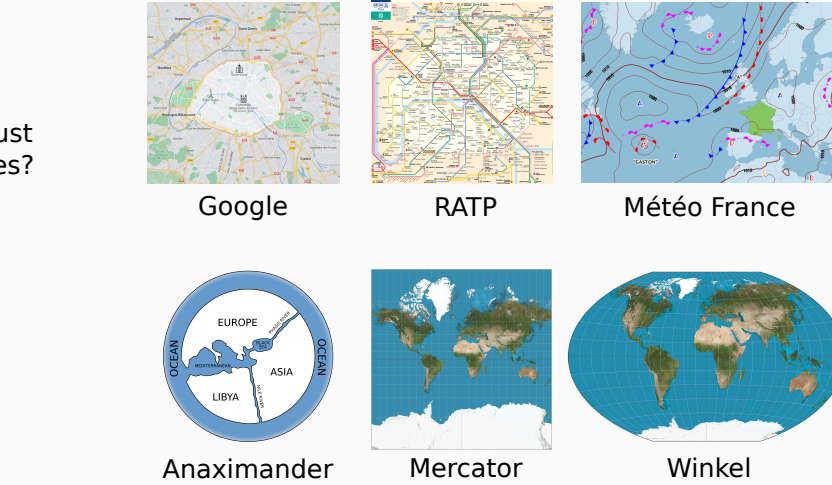

How can I trust these pictures?

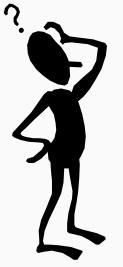

A map is not the territory it represents, but, if correct, it has a **similar structure** to the territory, which accounts for its **usefulness**.

– Alfred Korzybski, 1933.

…In that empire, the art of cartography attained such **perfection** that the map of a single **province** occupied the entirety of a **city**, and the map of the **empire**, the entirety of a **province**. In time, those unconscionable maps no longer satisfied, and the cartographers guilds struck **a map of the empire whose size was that of the empire**, and which coincided point for point with it.

The following generations, who were not so fond of the study of cartography as their forebears had been, saw that **that vast map was useless**, and not without some pitilessness was it, that they delivered it up to the inclemencies of sun and winters. In the **deserts** of the West, still today, there are tattered **ruins of that map**, inhabited by animals and beggars; in all the land there is no other relic of the disciplines of geography.

– Suarez Miranda, Viajes de varones prudentes, Libro IV,Cap. XLV, Lerida, 1658

A good map should:

- **Highlight** the relevant key points and roads. This is a **task-specific** objective (car, bike…).
- **Hide** unnecessary information to reduce clutter: **the lighter, the better**. Heavy maps will be discarded by the next generation.
- Be **accurate** up to a required **tolerance**. There is a **tradeoff** here: think of the metro map!
- Be **transparent** about **omissions and distortions**. This is the main **trap** that we should not forget.

**All** these points apply to ML models:

- **Highlight** the stuff that matters.
- **Discard** the rest.
- Be **accurate** up to a sensible tolerance.
- Be **transparent** and **honest**.

Of course, raw "performance" results do matter: **accuracy** is a real thing.

But most importantly, a good model should be **legible** and enable **creativity**.

# <span id="page-51-0"></span>**[Example 1: The sphere of triangles](#page-51-0)**

## **Surprisingly enough, our story starts with… Menhirs!**

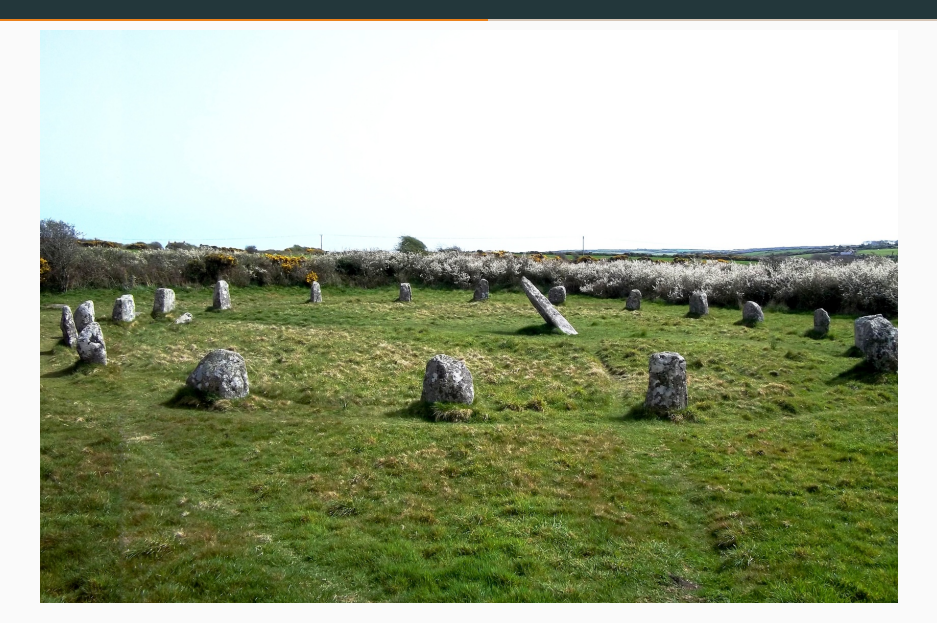

## **More precisely: with the distribution of megaliths in the Land's End peninsula**

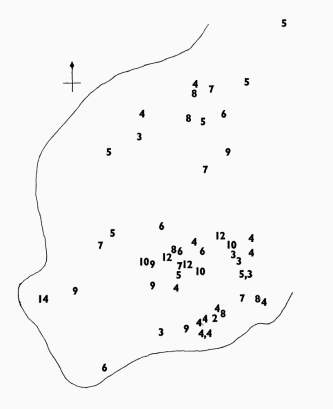

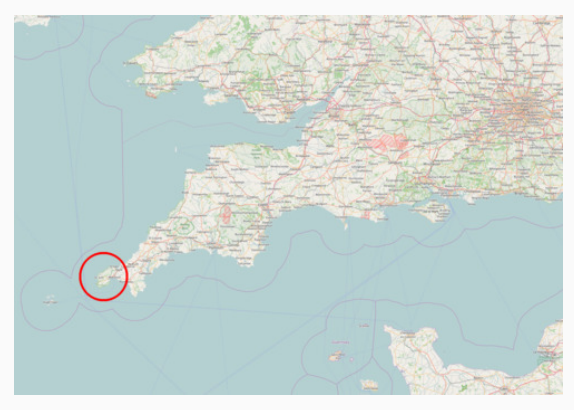

52 Menhir locations. Cornwall, in South-West England.

Can you see **alignments** here? Some people do. Many authors have claimed that these **ley lines** demarcate "Earth energies" and/or serve as guides for alien spacecraft. <sup>35</sup> Back in 1974, this problem motivated David Kendall to ask a question:

Assuming that I draw 52 points at random in a square… How many **flat triangles** (say, with a 180 $^{\circ}$   $\pm$  1 $^{\circ}$  angle) am I going to observe?

This prompted a remarkable series of papers:

- The diffusion of shape, Kendall, 1977.
- Alignments in two-dimensional**random sets of points**, Kendall and Kendall, 1980.
- Simulating the **ley hunter**, Broadbent, 1980.
- Shape manifolds, Procrustean metrics, and complex projective spaces, Kendall, 1984.

And the the birth of modern shape analysis.

#### **Step 1: Working with shapes up to similarities [\[Kli15\]](#page-105-0)**

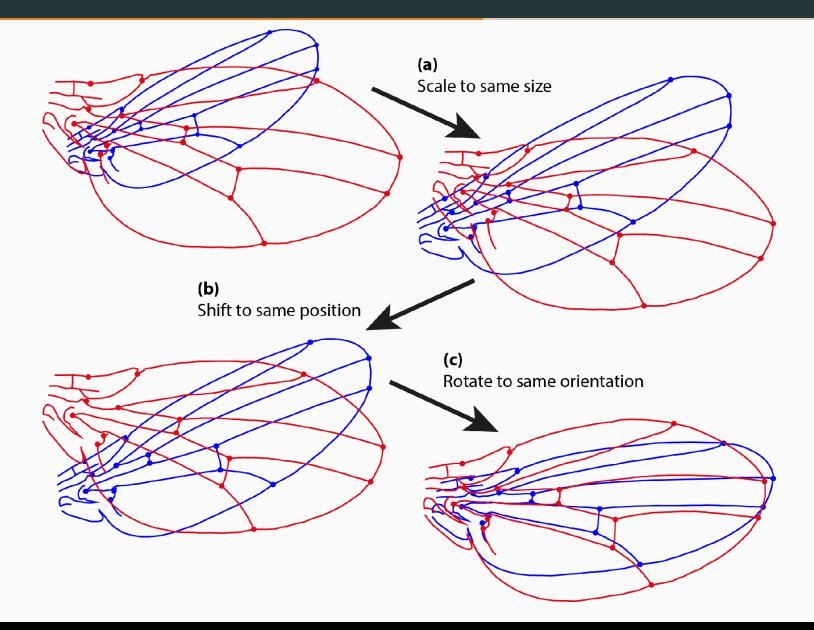

#### **Step 2: The space of triangles up to similarities is two-dimensional**

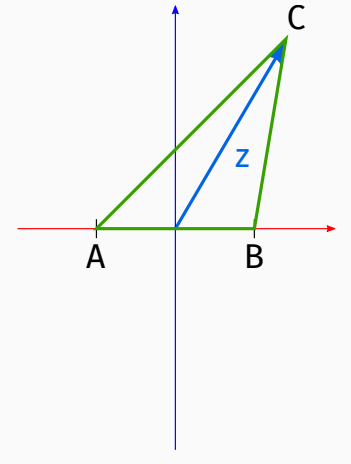

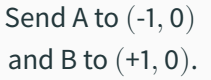

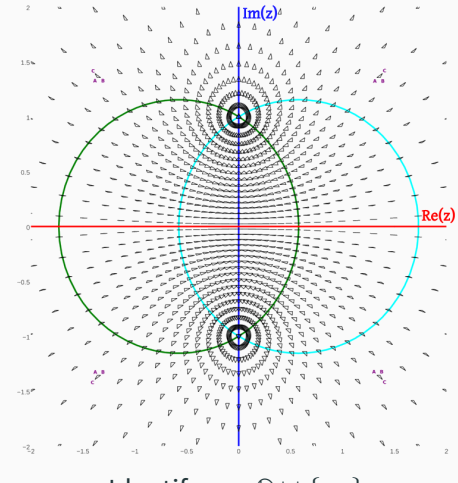

Identify  $z \in \mathbb{C} \cup \{\infty\}$ with all non-degenerate triangle shapes.  $38$ 

#### **Step 3: Up to a clever change of coordinates: this is actually a sphere!**

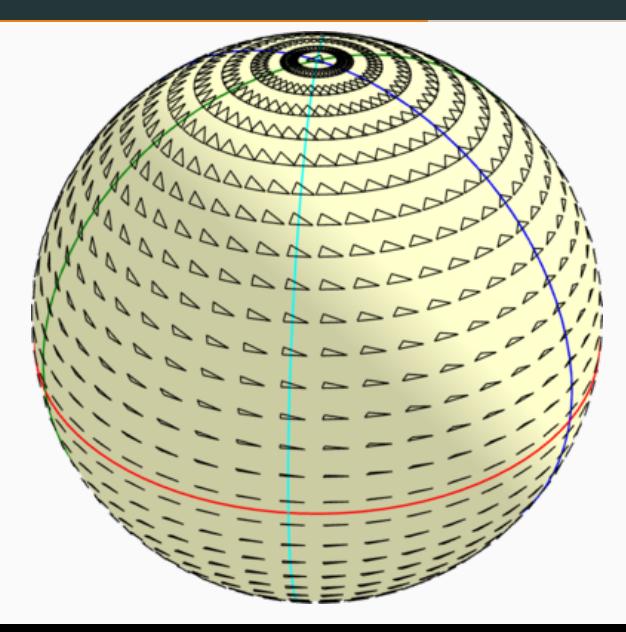

#### **The two poles correspond to the direct and indirect equilateral triangles**

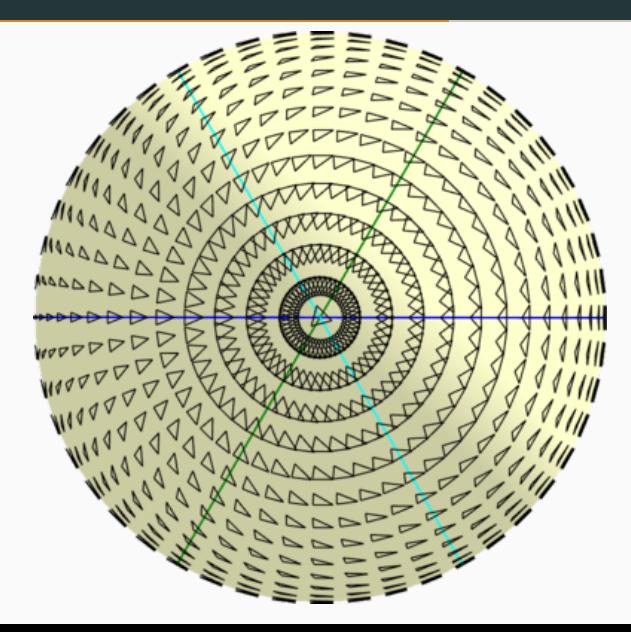

#### **The Equator corresponds to the set of flat triangles**

 $\sum_{\Delta\Delta\Delta\Delta\Delta}$  $\triangle \triangle \triangle \triangle \triangle$  $\triangle$   $\triangle$   $\triangle$ AAAAAAAAAAAA  $\triangle$   $\triangle$   $\triangle$  $\begin{array}{c}\n\bullet & \bullet & \bullet & \bullet & \bullet \\
\bullet & \bullet & \bullet & \bullet & \bullet & \bullet\n\end{array}$  $\bigtriangleup \bigtriangleup \bigtriangleup \bigtriangleup \bigtriangleup \bigtriangleup \bigtriangleup \bigtriangleup \bigtriangleup$  $\sim$  $\mathbf{a} \mathbf{b} \mathbf{c} \mathbf{c}$  $\triangle$   $\triangle$   $\triangle$ 

This representation respects the main **symmetries** of the set of triangles:

- The sets of **isoceles triangles** with respect to A, B and C correspond to three **great circles** that are equally spaced with each other.
- **Axial symmetries** correspond to a North-South inversion across the Equator.
- The Equator of flat triangles + the meridians of isoceles triangles cut the sphere in **12 pieces**. These exactly correspond to the 6 permutations of the vertices ABC  $\times$  { the identity or an axial symmetry }.

But there is more!

$$
\textbf{K}:\left(A,B,C\right)\in\mathbb{R}^{3\times2}\backslash\{A=B=C\}\ \mapsto\ \textbf{K}(A,B,C)\in\mathbb{R}^{3}
$$

denotes the **Kendall embedding** from the set of non-degenerate triangles to the sphere of center (0, 0, 0) and diameter 1. (It has an OK-ish expression using cos and sin.)

Then, straightforward computations show that:

 $\min_{\text{similarity}} \|S(A) - D\|_{\mathbb{R}^2}^2 + \|S(B) - E\|_{\mathbb{R}^2}^2 + \|S(C) - F\|_{\mathbb{R}^2}^2 = \text{Var}(D, E, F) \cdot \|K(A, B, C) - K(D, E, F)\|_{\mathbb{R}^3}^2$ 

The **chord distance on the sphere** of Kendall corresponds to the **Euclidean distance** on triplets of points in the plane, **up to similarities**.

### **Statistical properties of the spherical embedding**

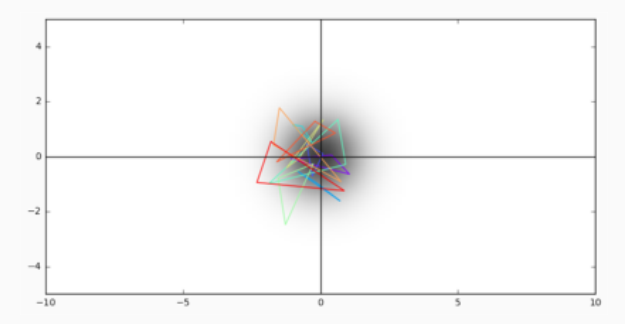

A, B, C are drawn according to an **isotropic** Gaussian distribution on the plane.

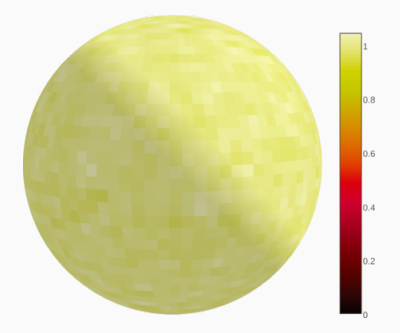

Empirical histogram on the sphere of triangle shapes.

### **Statistical properties of the spherical embedding**

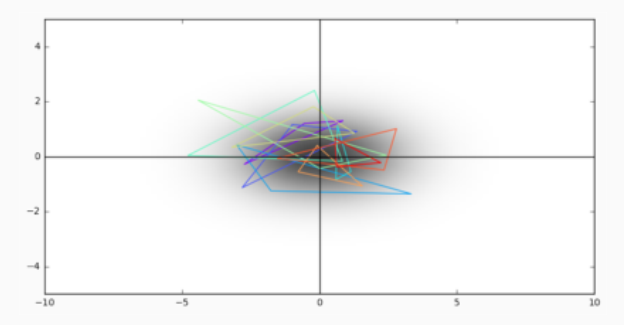

A, B, C are drawn according to a **non-isotropic** Gaussian distribution on the plane.

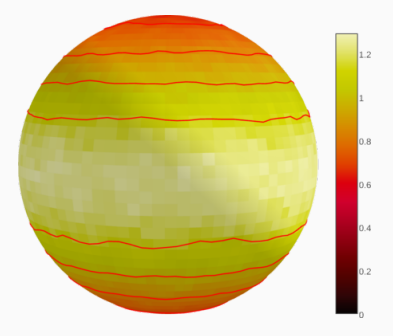

Empirical histogram on the sphere of triangle shapes.

### **Statistical properties of the spherical embedding**

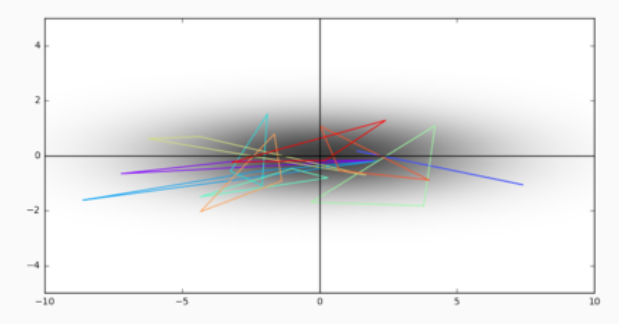

A, B, C are drawn according to a **non-isotropic** Gaussian distribution on the plane.

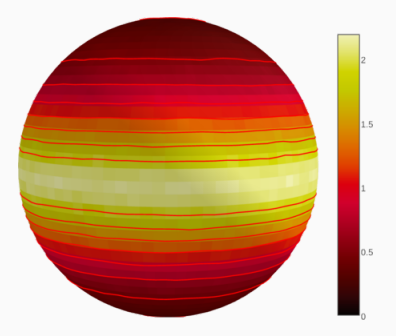

Empirical histogram on the sphere of triangle shapes.

## Kendall showed that the space of **triangles** is best understood as a **sphere** for **topological**, **geometric** and **statistical** reasons.

You cannot "unsee" this elegant result.

Most importantly, his theorem showed that **shapes** naturally belong to a **curved** geometric space.

### **This idea is at the heart of modern shape analysis software [\[KMP07\]](#page-105-1)**

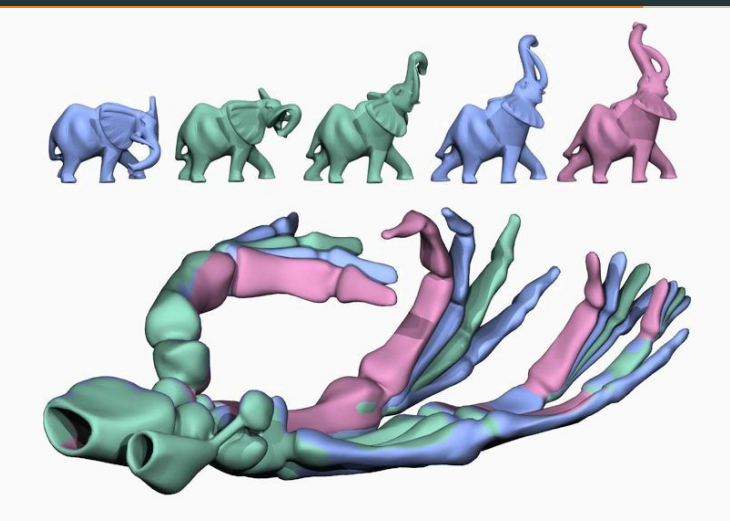

Geodesics in spaces of elephants and skeletons.

### **This idea is at the heart of modern shape analysis software [\[vRESH16\]](#page-109-1)**

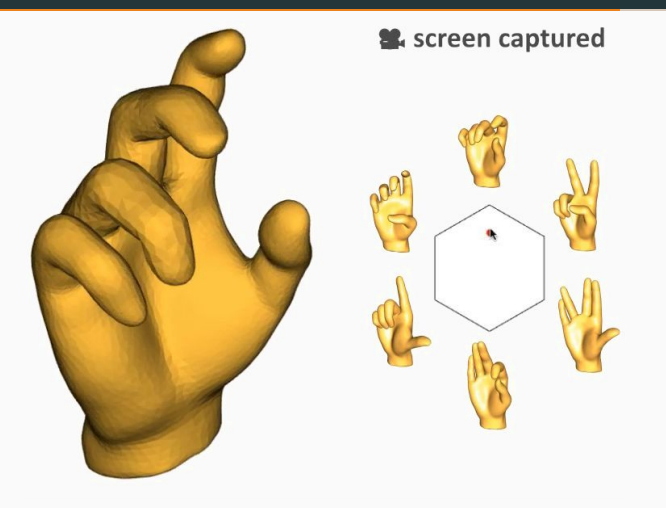

Barycentric interpolation in a space of hands.

<span id="page-68-0"></span>**[Example 2: Style transfer with](#page-68-0) [convolutional neural networks](#page-68-0)**

#### **Remember that picture? [\[EPW11\]](#page-104-0)**

1. Pixels 2. Anatomy 3. Function

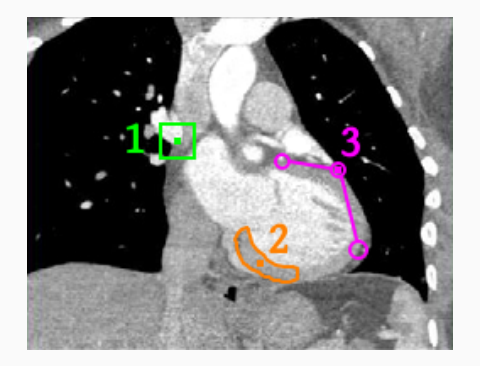

Let's talk about the **first way** of **grouping pixels** with their neighbors.

### **Filtering, also known as the "convolution product"**

**Convolution** (i.e. weighted average of the neighboring pixels) : Cheap generalization of the **product** "a ⋅ x", parameterized by the coefficients of a **small filter**  $\varphi$ .

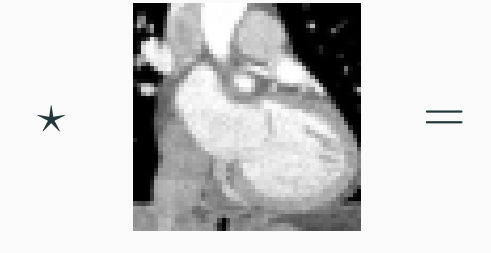

П

 $\varphi$  x x  $\varphi \star x$ 

### **Filtering, also known as the "convolution product"**

**Convolution** (i.e. weighted average of the neighboring pixels) : Cheap generalization of the **product** "a ⋅ x", parameterized by the coefficients of a **small filter**  $\varphi$ .

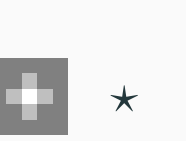

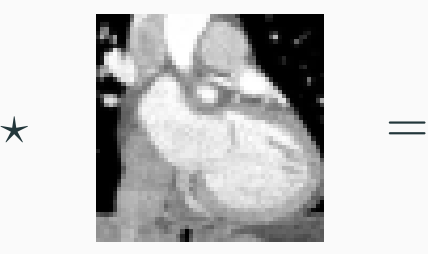

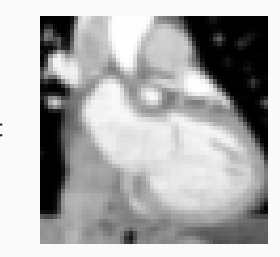

 $\varphi$  x x  $\varphi \star x$
**Convolution** (i.e. weighted average of the neighboring pixels) : Cheap generalization of the **product** "a ⋅ x", parameterized by the coefficients of a **small filter**  $\varphi$ .

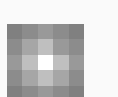

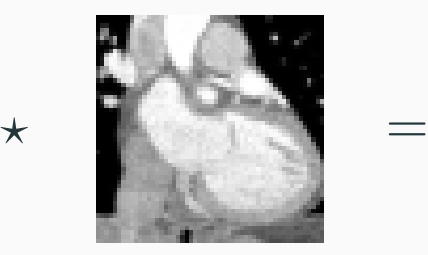

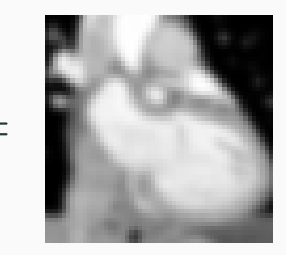

 $\varphi$  x x  $\varphi \star x$ 

**Convolution** (i.e. weighted average of the neighboring pixels) : Cheap generalization of the **product** "a ⋅ x", parameterized by the coefficients of a **small filter**  $\varphi$ .

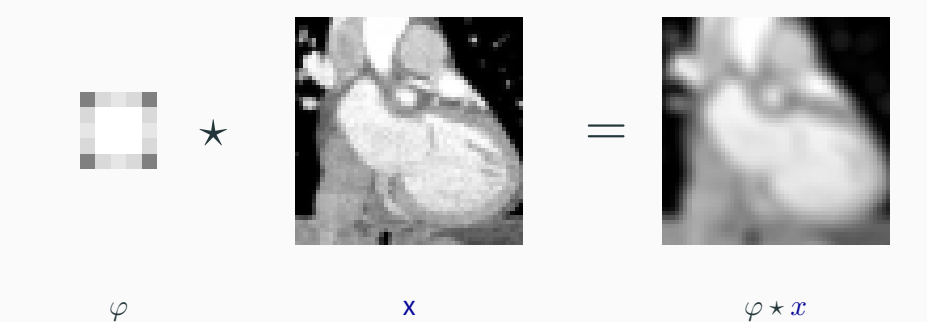

**Convolution** (i.e. weighted average of the neighboring pixels) : Cheap generalization of the **product** "a ⋅ x", parameterized by the coefficients of a **small filter**  $\varphi$ .

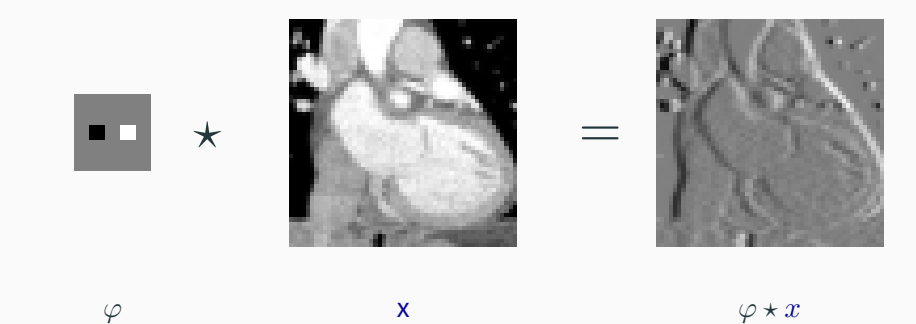

**Convolution** (i.e. weighted average of the neighboring pixels) : Cheap generalization of the **product** "a ⋅ x", parameterized by the coefficients of a **small filter**  $\varphi$ .

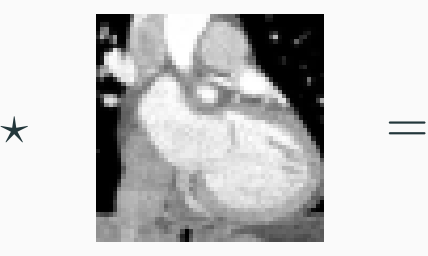

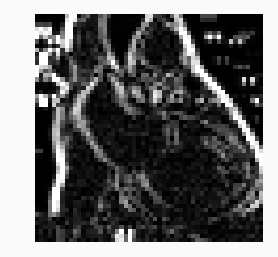

**BD** 

 $\varphi$  x  $|\varphi \star x|$ 

**Convolution** (i.e. weighted average of the neighboring pixels) : Cheap generalization of the **product** "a ⋅ x", parameterized by the coefficients of a **small filter**  $\varphi$ .

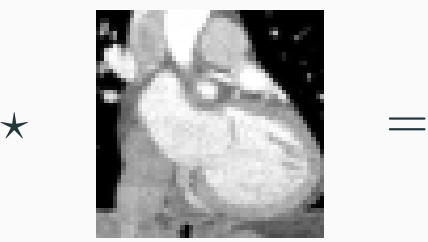

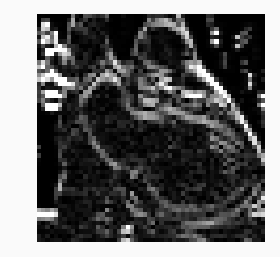

 $\varphi$  x  $|\varphi \star x|$ 

**Convolution** (i.e. weighted average of the neighboring pixels) : Cheap generalization of the **product** "a ⋅ x", parameterized by the coefficients of a **small filter**  $\varphi$ .

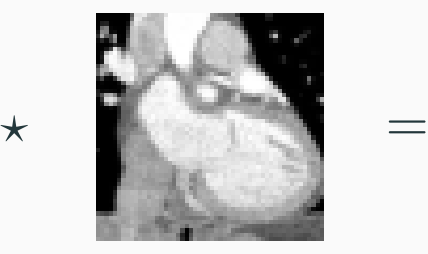

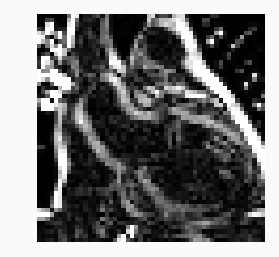

 $\varphi$  x  $|\varphi \star x|$ 

## **A multi-scale prior on images**

**Wavelet** theory (1990∼2010 ; Meyer, Mallat, Daubechies...) : Small filters + cascading zoom-out operations [\[Mal16\]](#page-106-0):

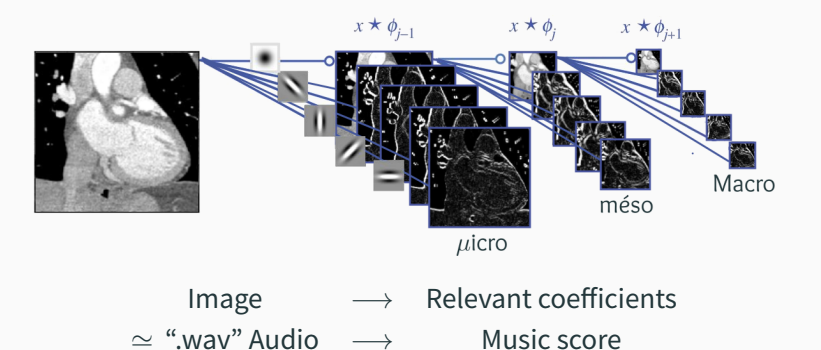

**JPEG2000** format, standard of the movie industry.

#### **Convolutional neural networks [\[PMC11\]](#page-108-0)**

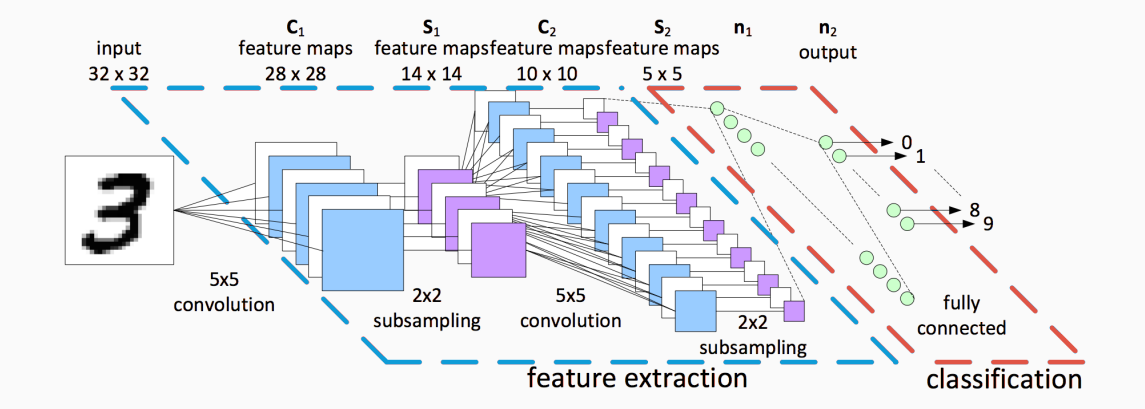

#### **Convolutional Neural Networks as a data-driven "codec" for your data**

JPEG2000 relies on a model for natural images that is:

- Computationally cheap.
- Translation-equivariant.
- Encodes a **multi-scale** prior on natural images.

#### By **tuning its parameters** on a labeled database,

we get a **CNN** = domain-specific "JPEG2020".

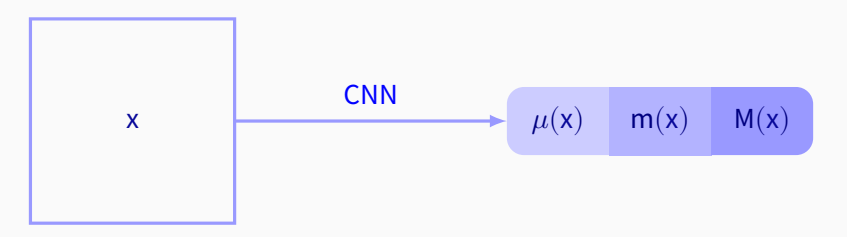

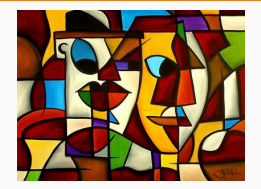

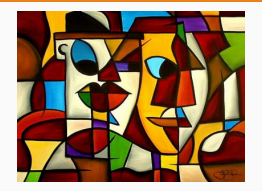

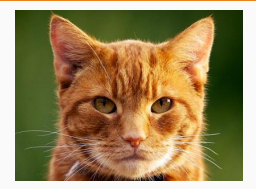

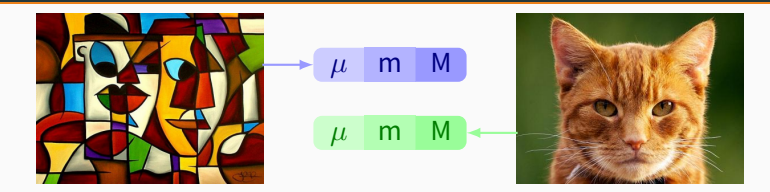

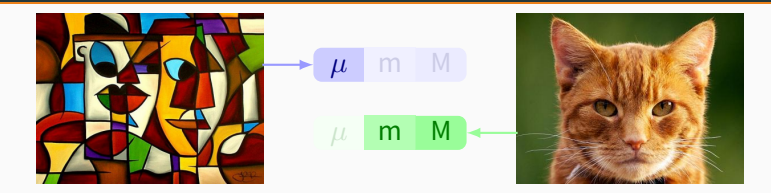

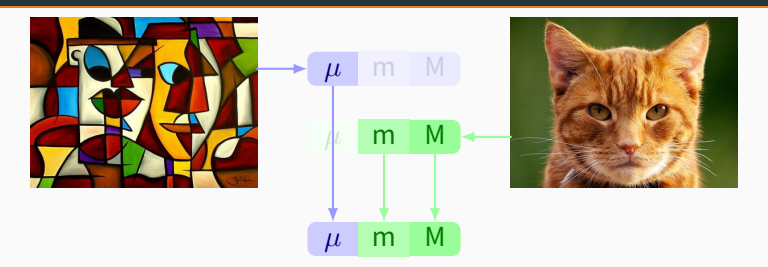

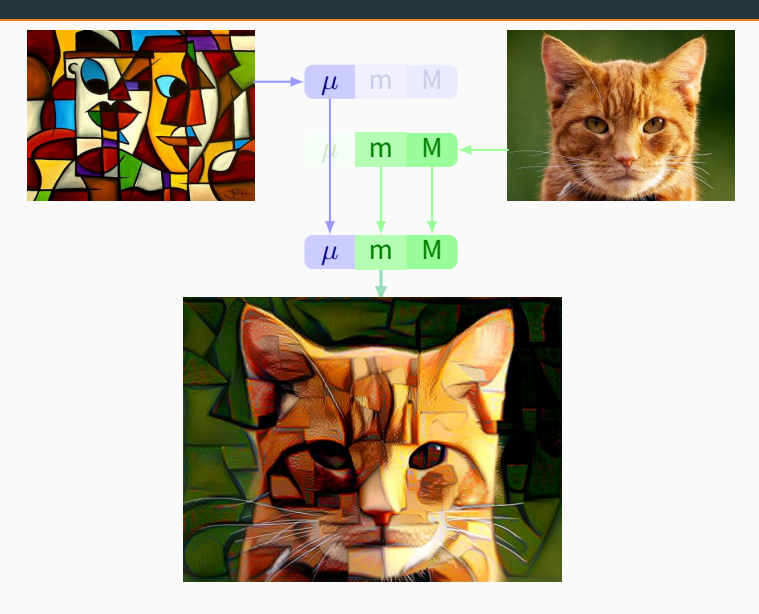

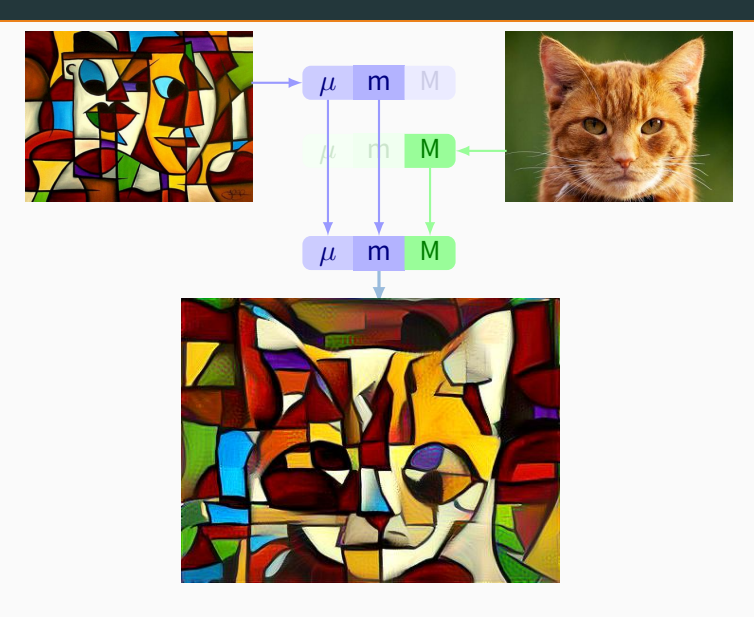

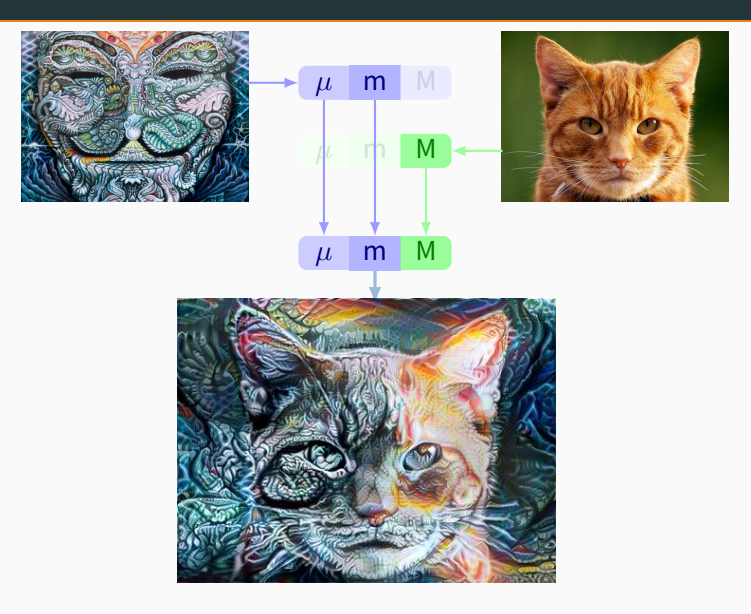

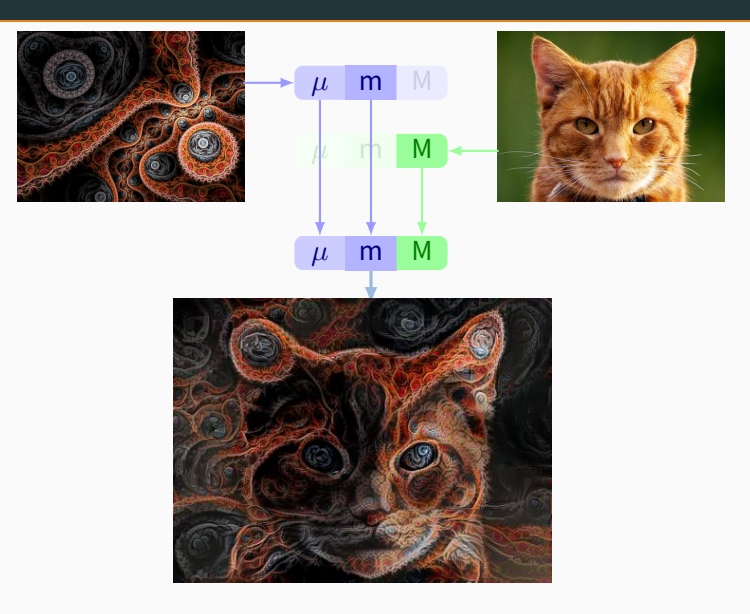

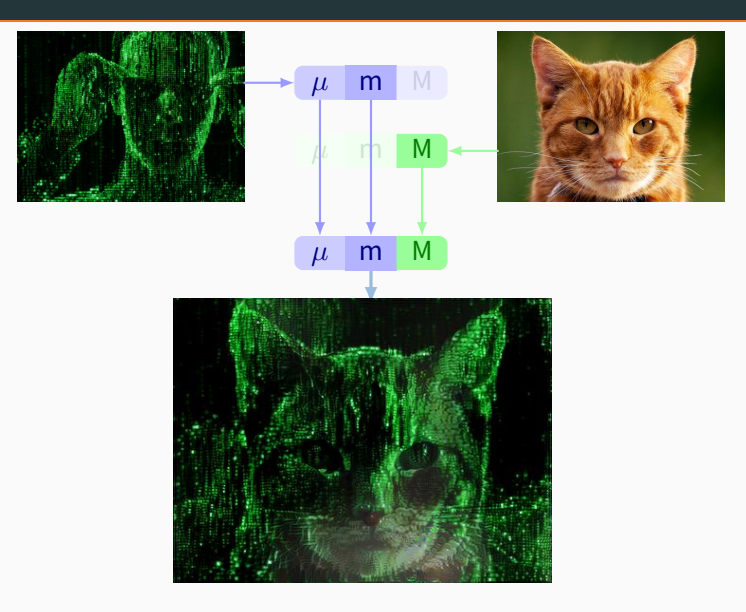

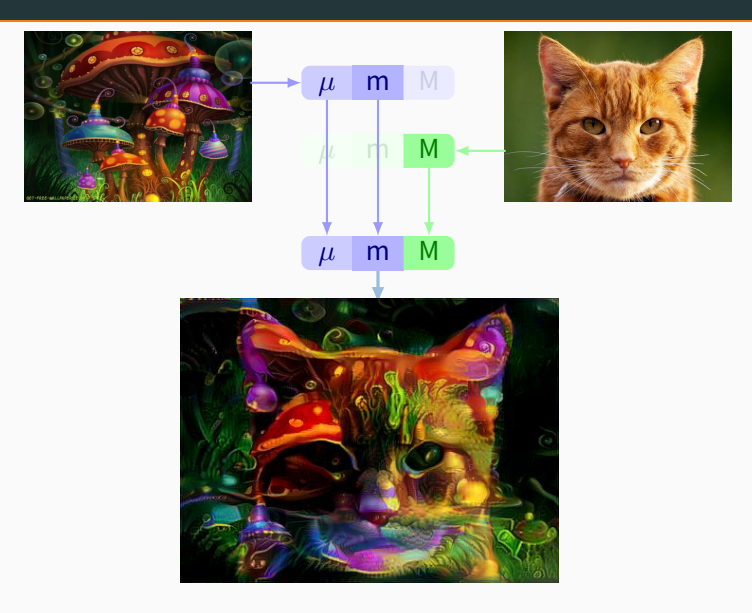

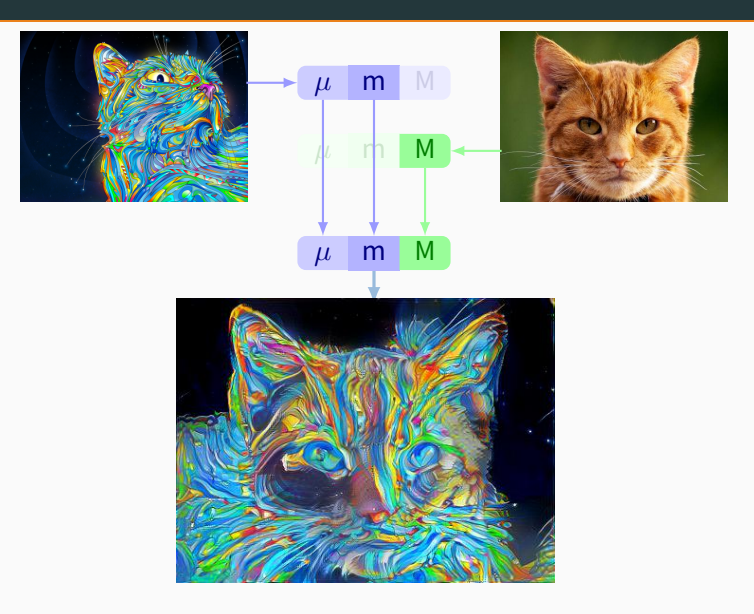

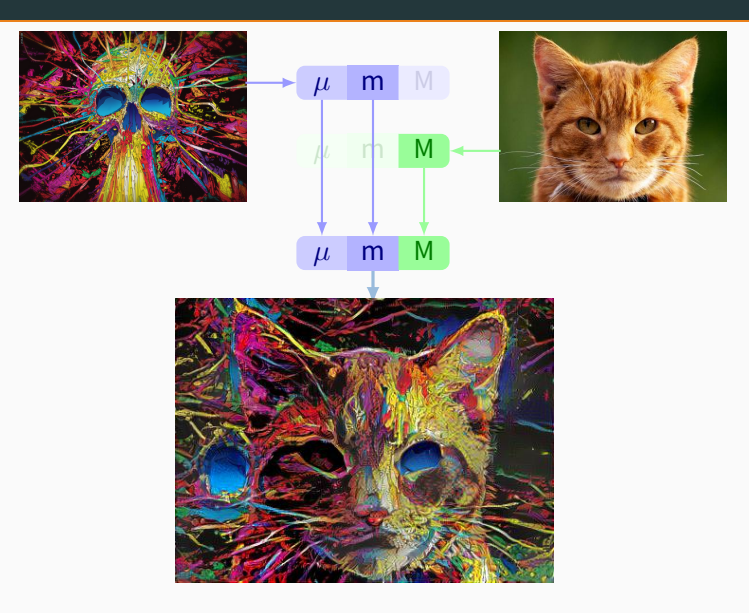

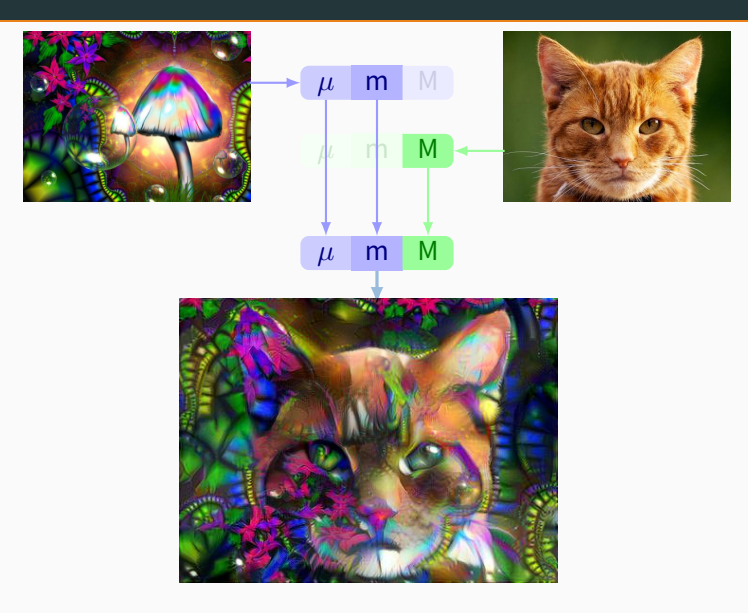

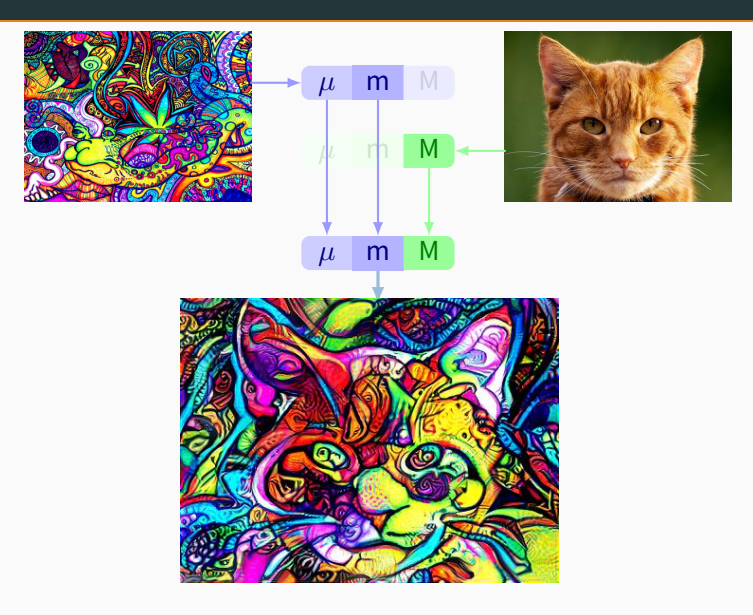

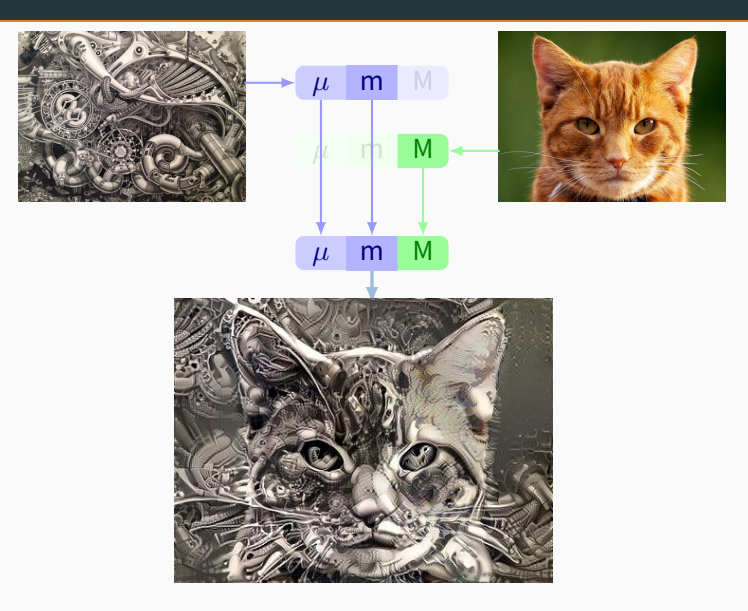

## **The dream application: image classification [\[WZTF17\]](#page-110-0)**

Looking at CNN( $x$ ) = [ $\mu(x)$ , m(x), M(x)], can we **distinguish** seagulls from pandas?

What researchers have in mind:

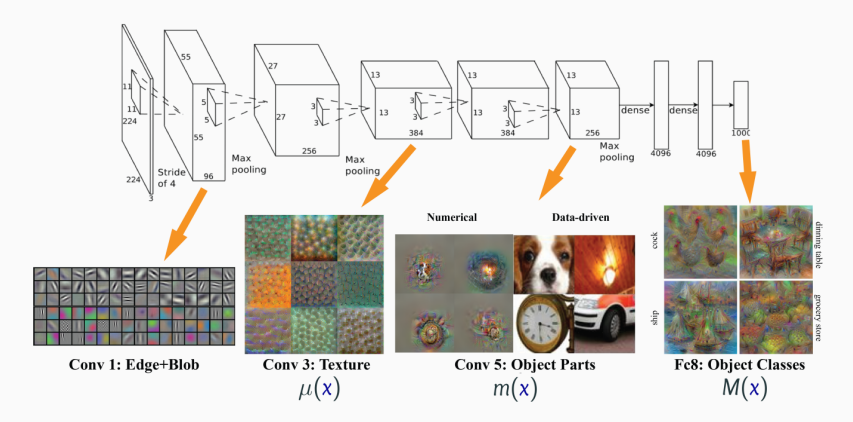

## **The limits of multiscale filtering [\[NYC15\]](#page-108-1)**

Standard CNNs perform **pattern detection** – little more, little less:

 $\alpha \mu(\mathbf{x})$  is reliable ;  $M(\mathbf{x})$  really isn't. »

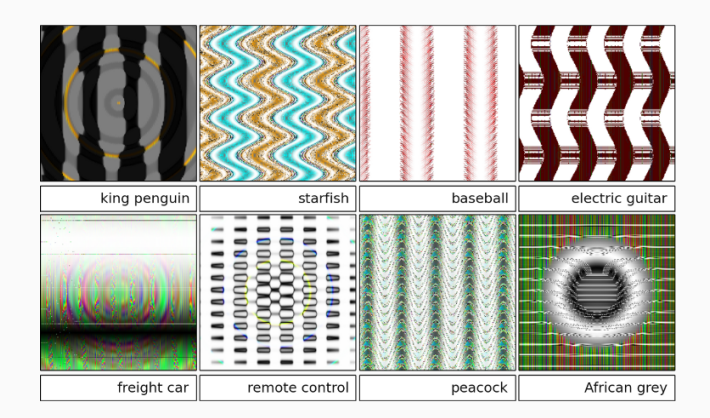

# <span id="page-100-0"></span>**[Overview of the class](#page-100-0)**

Domain-specific observations on a population of N subjects

MRI/CT images

Cognitive scores

Blood samples

Drug consumption history

N-by-N matrix of similarities

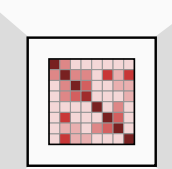

General machine learning methods

Clustering (K-Means...)

Classification (hierarchy...)

Regression (kernels...)

Visualization (UMAP...)

This class is about understanding **similarity metrics**. What are the implicit **priors** that they reflect? How can we manipulate them **efficiently**?

#### **Overview of the class [\[Wil\]](#page-110-1)**

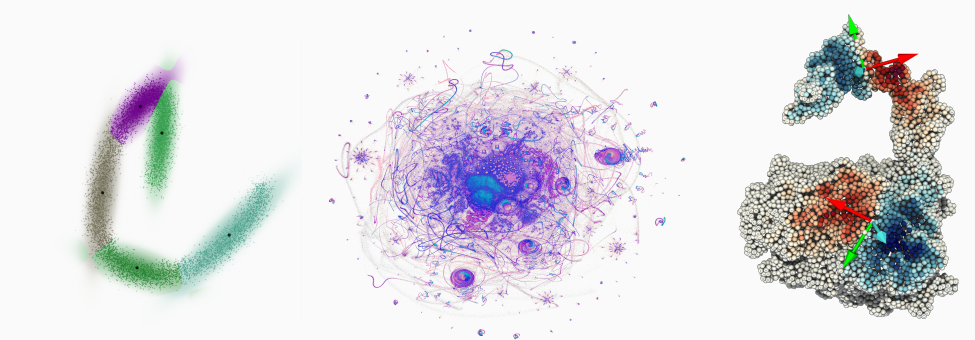

Vectors, linear models trees and kernels.

Graphs, curvature and embeddings.

Deep learning: convolutions, geometry and attention.

<span id="page-103-0"></span>**[References](#page-103-0)**

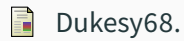

#### **Man scratching head.**

Wikipedia, CC BY-SA v4.0.

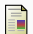

Olivier Ecabert, Jochen Peters, and Matthew Walker.

## **Segmentation of the heart and great vessels in ct images using a model-based adaptation framework.**

Medical Image Analysis, (15):863–876, 2011.

#### **References ii**

#### H Christian Peter Klingenberg.

## **Analyzing fluctuating asymmetry with geometric morphometrics: concepts, methods, and applications.**

Symmetry, 7(2):843–934, 2015.

 $\equiv$ Martin Kilian, Niloy J Mitra, and Helmut Pottmann.

#### **Geometric modeling in shape space.**

In ACM Transactions on Graphics (TOG), volume 26, page 64. ACM, 2007.

#### **References iii**

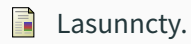

# **Diagram illustrating and explaining various terms in relation to orbits of celestial bodies.**

Wikipedia, CC BY-SA v3.0.

<span id="page-106-0"></span>Stéphane Mallat. F

#### **Understanding deep convolutional networks.**

Phil. Trans. R. Soc. A, 374(2065):20150203, 2016.

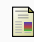

# Tomaso Mansi.

**A statistical model for quantification and prediction of cardiac remodelling: Application to tetralogy of fallot.**

IEEE transactions on medical imaging, 2011.

<span id="page-107-0"></span>Ħ Yaroslav Nikulin and Roman Novak.

#### **Exploring the neural algorithm of artistic style.**

arXiv preprint arXiv:1602.07188, 2016.
### **References v**

H

# Anh Nguyen, Jason Yosinski, and Jeff Clune.

# **Deep neural networks are easily fooled: High confidence predictions for unrecognizable images.**

In Proceedings of the IEEE Conference on Computer Vision and Pattern Recognition, pages 427–436, 2015.

螶 Maurice Peemen, Bart Mesman, and Henk Corporaal.

## **Speed sign detection and recognition by convolutional neural networks.**

In Proceedings of the 8th International Automotive Congress, pages 162–170, 2011.

# **References vi**

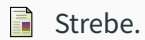

#### **Earth maps.**

Wikipedia, CC BY-SA v3.0.

F Philipp von Radziewsky, Elmar Eisemann, Hans-Peter Seidel, and Klaus Hildebrandt. **Optimized subspaces for deformation-based modeling and shape interpolation.**

Computers & Graphics, 58:128–138, 2016.

#### Ħ John Williamson.

# **What do numbers look like?**

https://johnhw.github.io/umap\_primes/index.md.html.

F Donglai Wei, Bolei Zhou, Antonio Torralba, and William T Freeman.

#### **mNeuron: A Matlab plugin to visualize neurons from deep models.**

Massachusetts Institute of Technology, 2017.